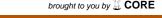

## Single channel speech enhancement in the modulation domain: New insights in the modulation channel selection framework - DTU Orbit (08/11/2017)

Single channel speech enhancement in the modulation domain: New insights in the modulation channel selection framework

Recently, the ideal binary mask has been introduced in the modulation domain by extending the ideal channel selection method to modulation channel selection [1]. This new method shows substantial improvement in speech intelligibility but less than its predecessor despite the higher complexity. Here, we extend the previous finding from [1] and provide a more direct comparison of binary masking in the modulation domain with binary masking in the time-frequency domain. Subjective and objective evaluations are performed and provide additional insight into modulation domain processing.

## General information

State: Published

Organisations: Department of Electrical Engineering, Hearing Systems, GN ReSound A/S, Oticon A/S

Authors: Boldt, J. B. (Ekstern), Bertelsen, A. T. (Ekstern), Gran, F. (Intern), Jorgensen, S. (Ekstern), Dau, T. (Intern)

Pages: 5748-5752 Publication date: 2015

## Host publication information

Title of host publication: Proceedings of leee International Conference on Acoustics, Speech and Signal Processing

Publisher: IEEE

Article number: 7179073 ISBN (Print): 9781467369978

Main Research Area: Technical/natural sciences

Conference: 40th IEEE International Conference on Acoustics, Speech and Signal Processing, Brisbane, Australia,

19/04/2015 - 19/04/2015

Signal Processing, Software, Electrical and Electronic Engineering, Binary Masking, Modulation Domain Processing,

Speech Enhancement, Speech Intelligibility

DOIs:

10.1109/icassp.2015.7179073

Source: FindIt

Source-ID: 2287743746

Publication: Research - peer-review > Article in proceedings - Annual report year: 2015